## HealthFirst **OnTraq Quick Reference Guide "Clinic"**

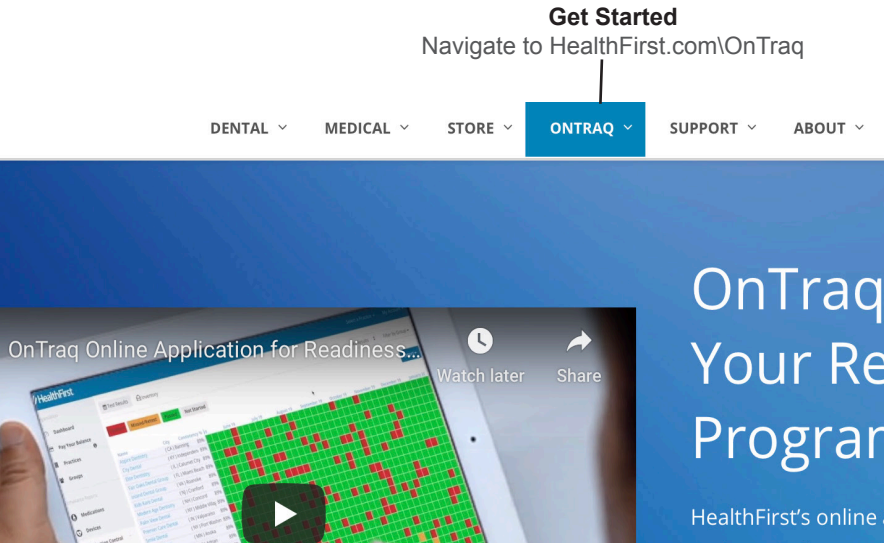

# **OnTraq Automates Your Readiness** Program

REGISTER

CONTACT

**BLOG** 

HealthFirst's online application reduces the risks, headaches, and costs of managing emergency preparedness and regulatory compliance. If you're a HealthFirst customer there's an account waiting for you. Simply register and you'll have access.

**DOWNLOAD BROCHURE** 

**Introductory Video** Learn about the benefits of OnTraq.

 $\boldsymbol{\theta}$ 

**Login**  Log in with your registered email and password.

**LOG IN** 

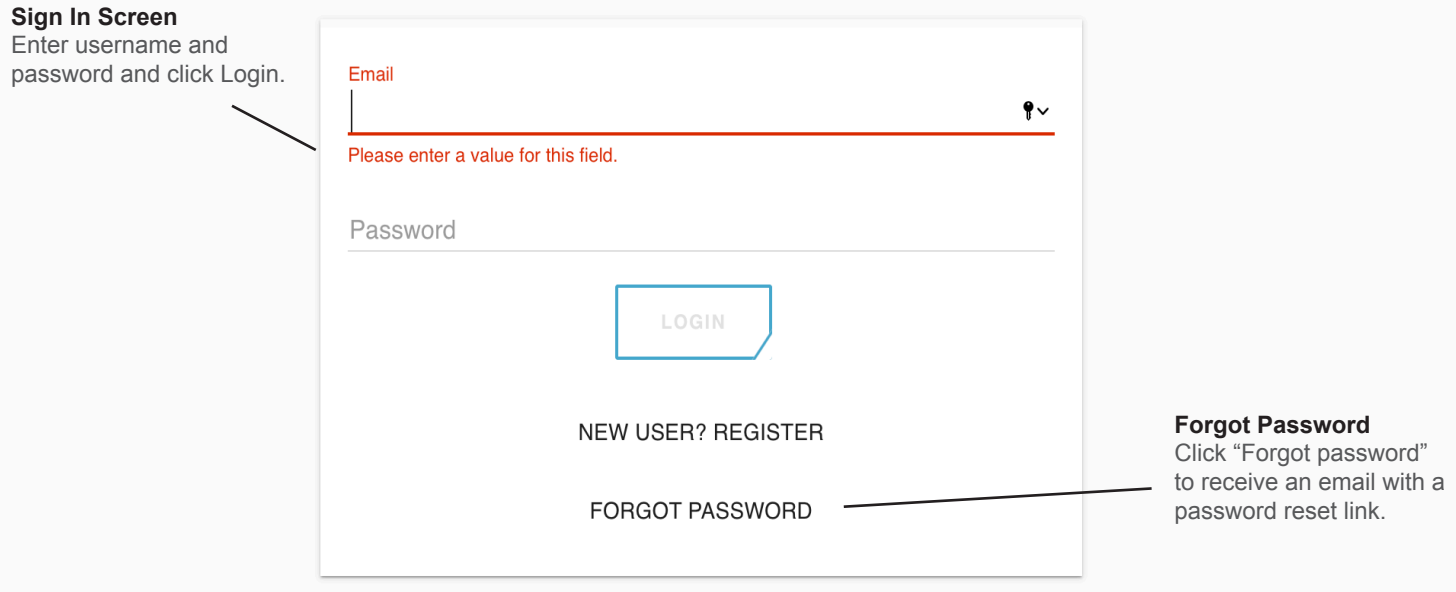

# **HOME PAGE**

On the OnTraq home page,click Medications to view the status of the Medications in your crash cart.

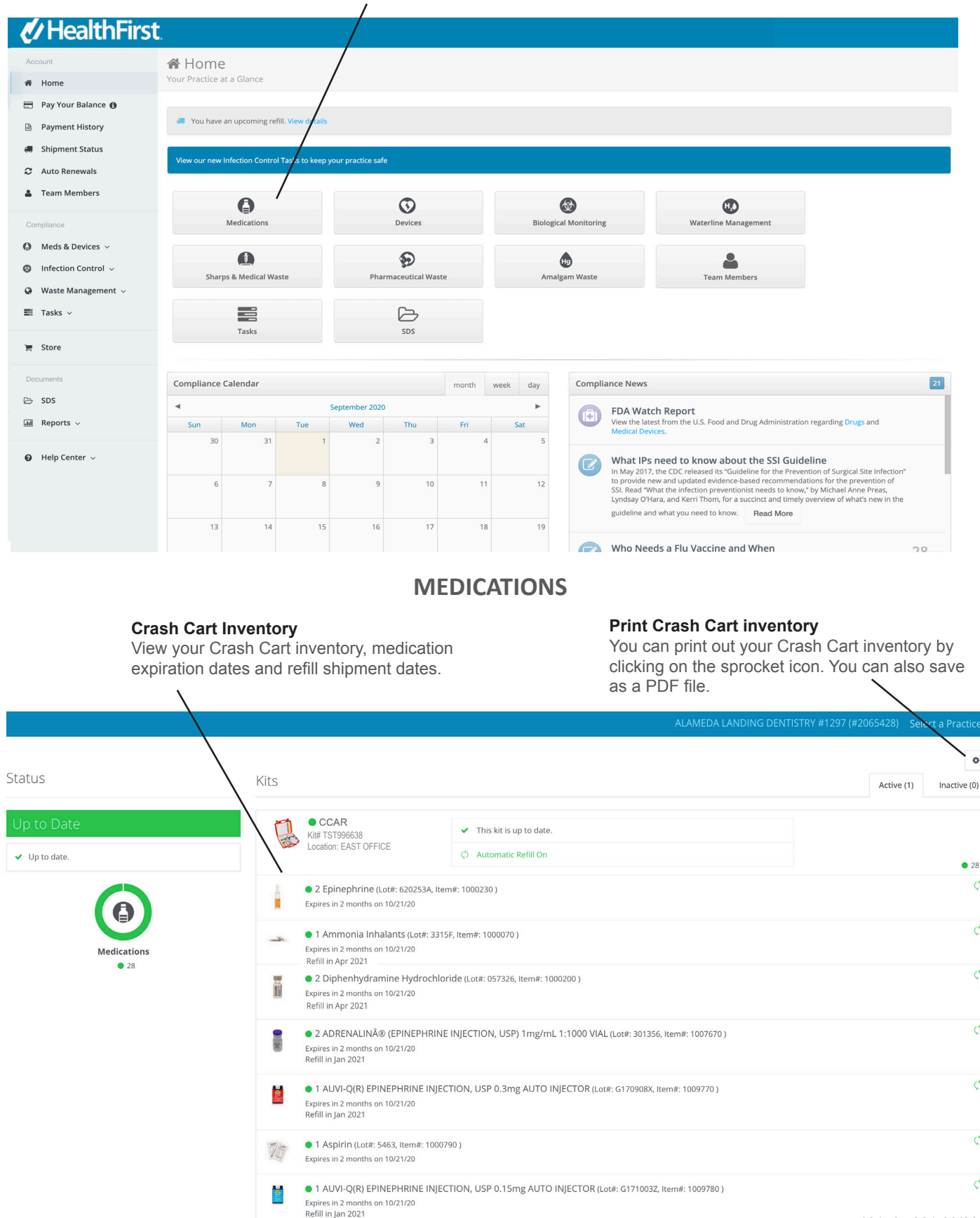

 $\ddot{\circ}$ 

 $\circ$ 

 $\circ$ 

 $\varphi$ 

 $\circ$ 

 $\circ$ 

 $\circ$ 

 $\circ$ 

#### **SHIPMENT STATUS**

Click Shipment Status to view and track your upcoming shipment schedule, view backorders, view your shipment history and tracking numbers.

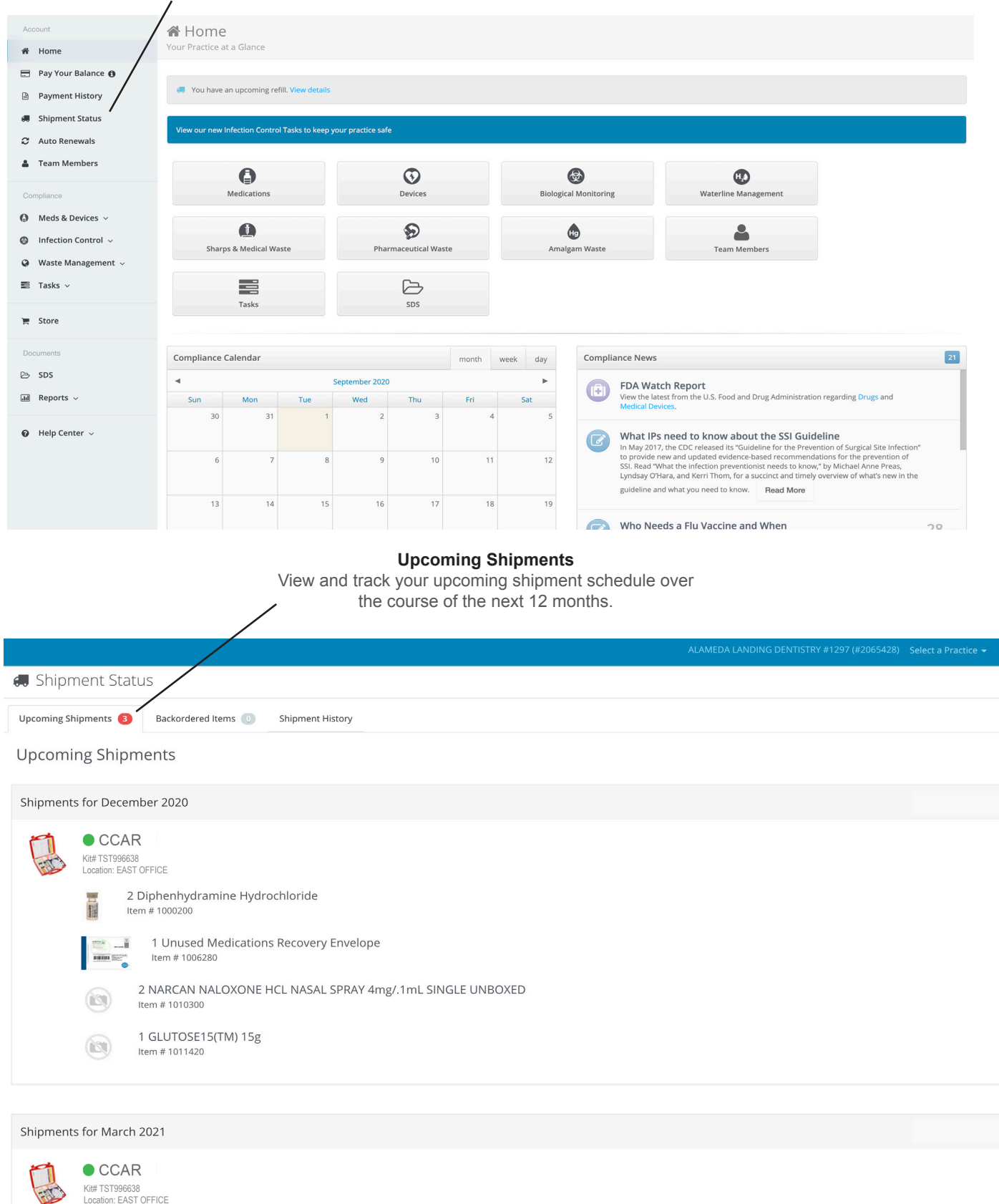

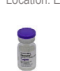

# **SHIPMENT STATUS**

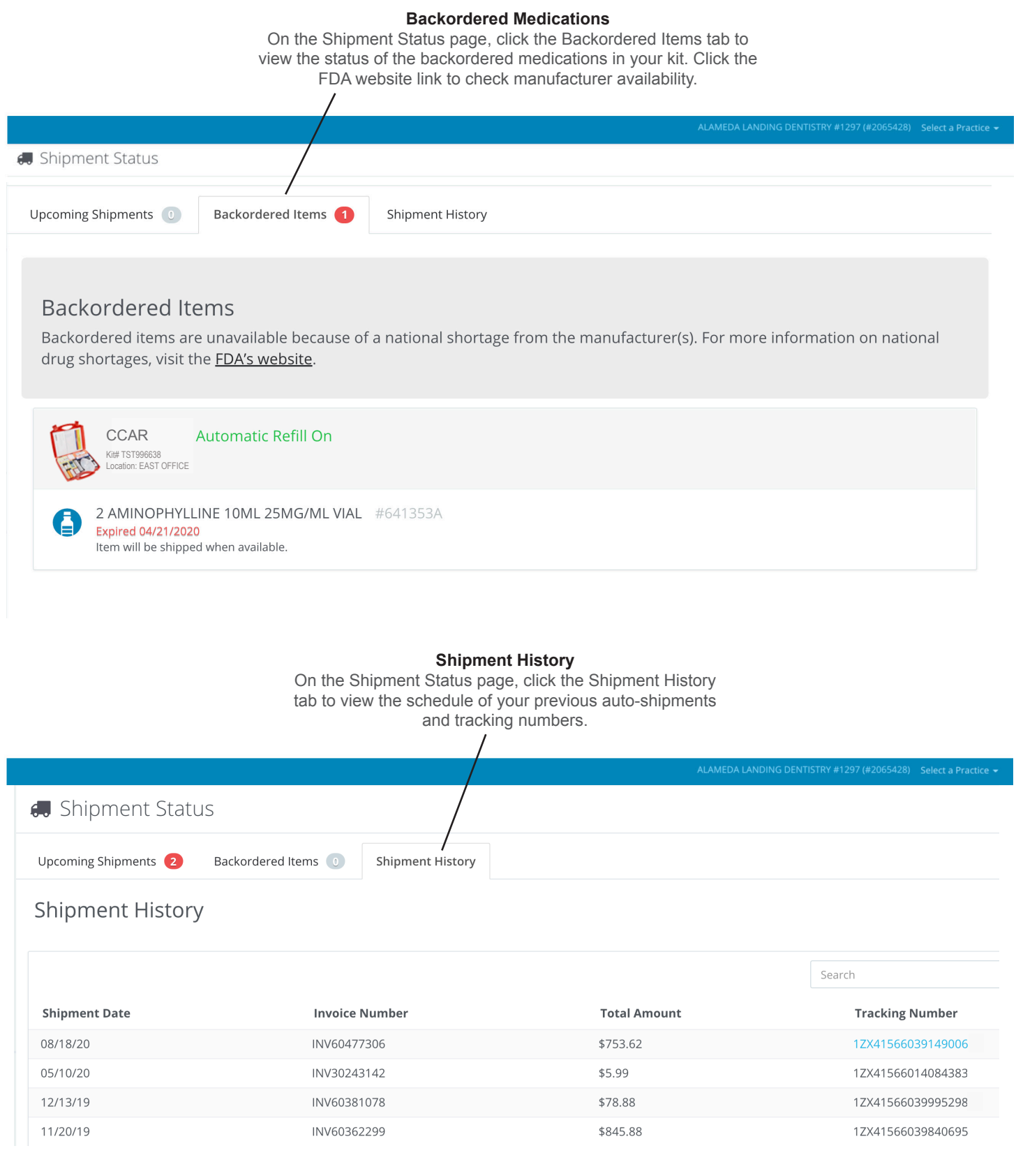

# **TASK MANAGER**

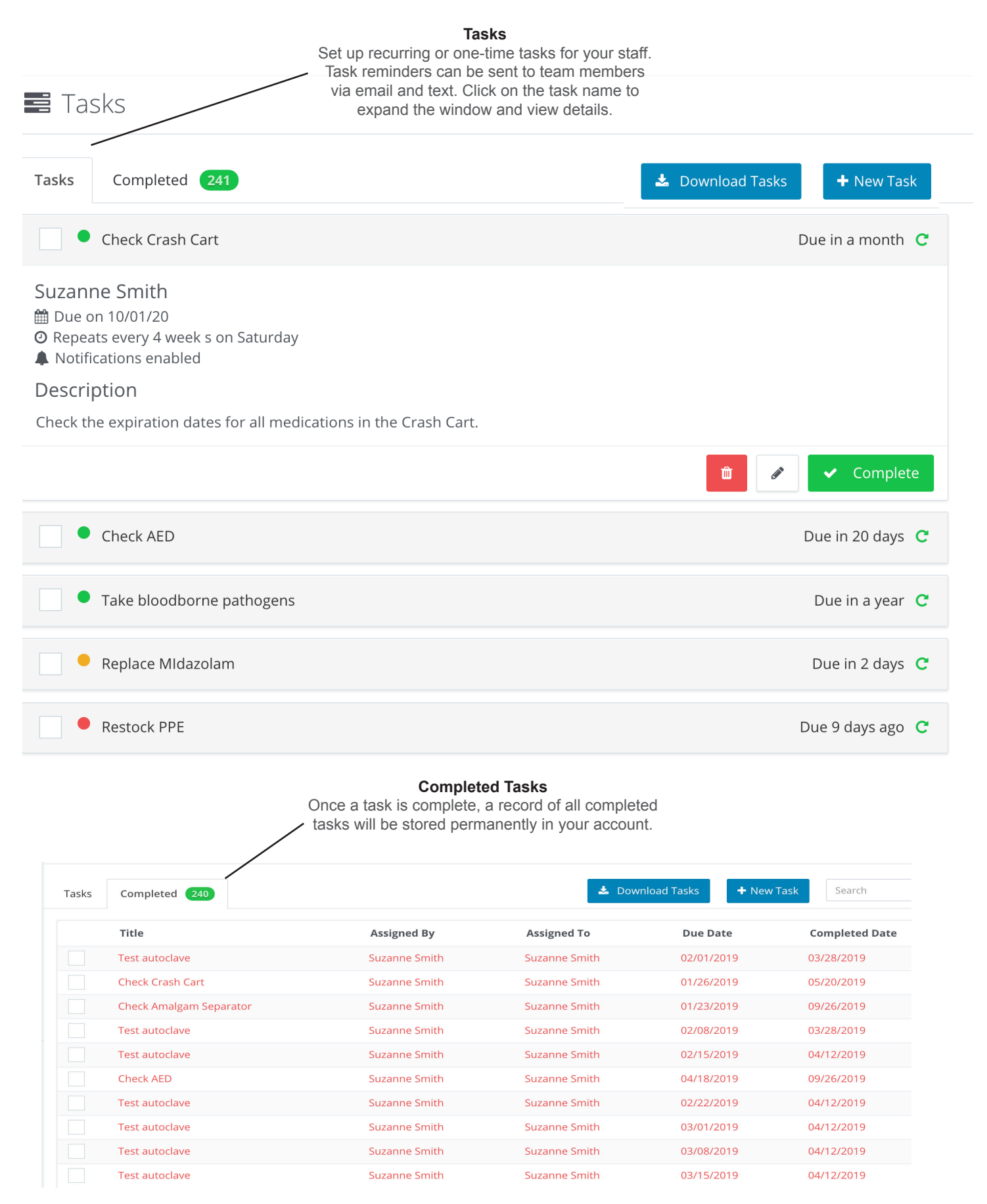